## **Manually Removing Viruses**>>>CLICK HERE<<<

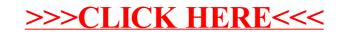